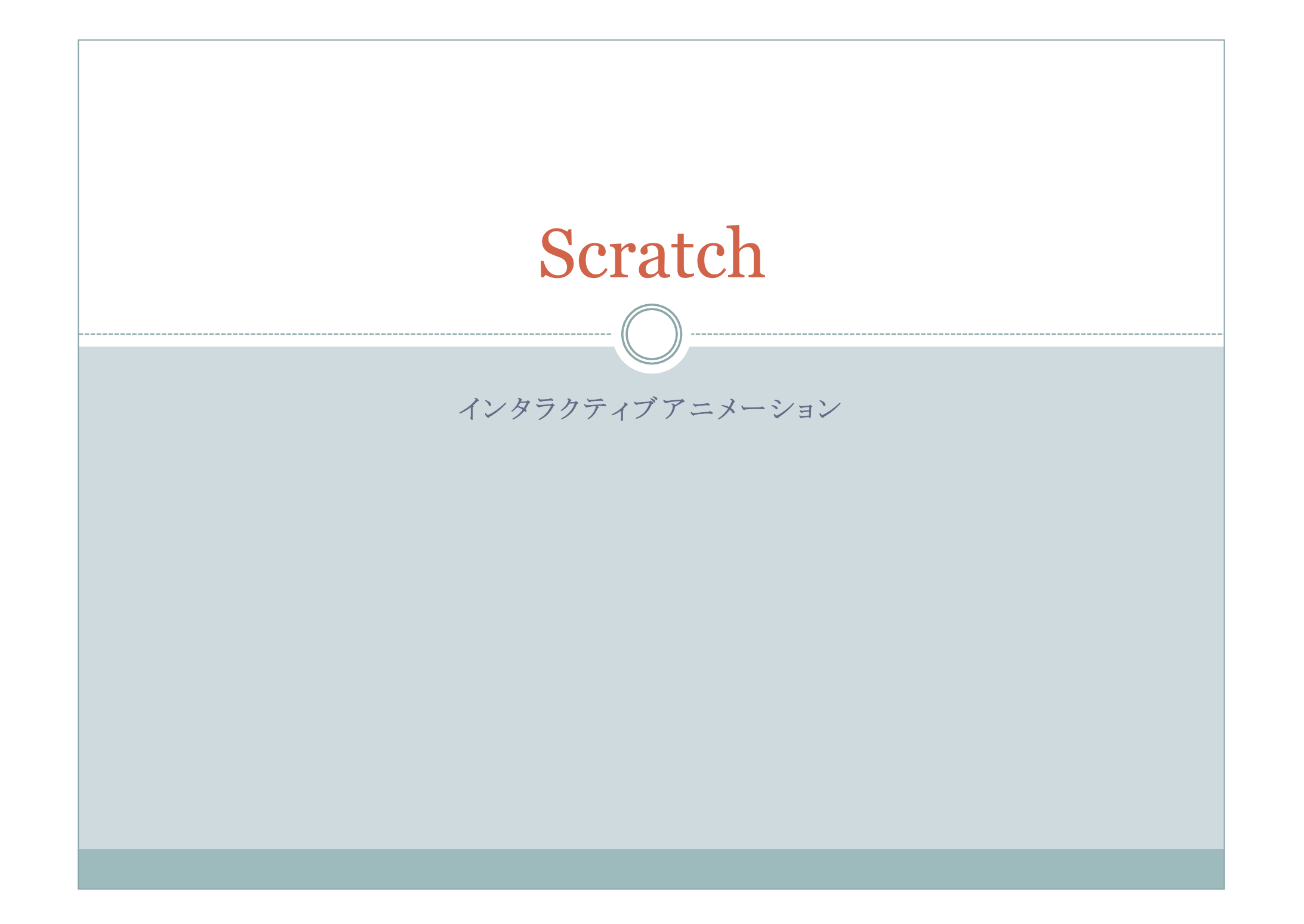

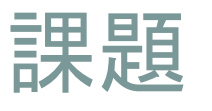

これまで学んだことを応用して,マウスやキーボードで動作 を変えることのできるアニメーションを作成してみよ

例1) Sキーを押すと早撃ちをするガンマン

例2) マウスボタンをクリックするとジャンプする猫

例3) Fキーを押すとマウスポインタに群がる金魚

【要件】

マウスやキーボードを操作しない場合は予め決められた規則に従って, 何らかの動作を行っていること

【締切】 2009年12月11日(金) 17:00

【提出先】

情報科学演習III 村尾担当分ホームページの提出フォームから提出